## The **uassign** package

Nathan Esau

September 6, 2015

## **Contents**

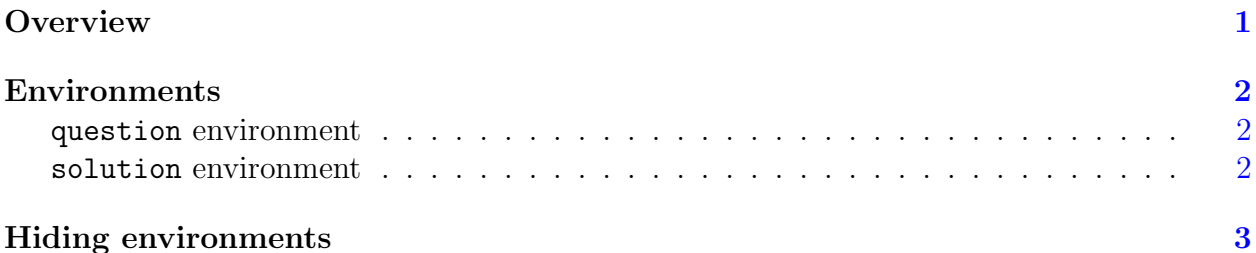

# <span id="page-0-0"></span>**Overview**

The purpose of the uassign is to provide a simple question and solution environment for typesetting university assignments. Although there exist LATEX classes, such as the exam class, and packages, such as the exercise package, which could be used for this purpose, the uassign package was designed with the following objectives in mind:

- Simplicity: Two environments one for questions and one for solutions
- *Hide environments*: Ability to produce a question sheet (questions only, i.e. an assignment) and a solution sheet (solutions only, i.e. an answer key) or both. This is done by passing a hidequestions or hideanswers option to the package
- *Minimal dependencies*: Only the *ifelse* package is needed. All environments, i.e. tabular, figure, etc. can be used within the question and solution environments.

By default used within the question and solution environment.

The question and solution environments provide the following features:

- Automatic question numbering. The question counter is called questioncounter and its value can be accessed using \thequestioncounter. Likewise, the solution counter is called solutioncounter and its value can be accessed using \thesolutioncounter. To set the value of the question counter use \setcounter{questioncounter}{5} and the next question would be question 6.
- Indenting. The question numbers are right aligned in the left margin, and the entire question or solution is indented using a \list.

### <span id="page-1-0"></span>Environments

#### <span id="page-1-1"></span>question environment

Simply use \begin{question} ... code ... \end{question}. For example:

\begin{question} What is the answer to life and all its questions? \end{question}

Which produces the following output:

1. What is the answer to life and all its questions?

Notice that the question is automatically numbered.

#### <span id="page-1-2"></span>solution environment

Simply use \begin{solution} ... code ... \end{solution}. For example:

```
\setcounter{questioncounter}{3}
\setcounter{solutioncounter}{3}
```

```
\begin{question}
What is the answer to life and all it's questions?
\end{question}
```
\begin{solution} The answer is 42. \end{solution}

Which produces the following output:

4. What is the answer to life and all it's questions?

```
Solution:
The answer is 42.
```
A medskip of spacing is used before each question and solution environment.

### <span id="page-1-3"></span>Hiding environments

To hide solutions use the hideanswers option. When you load the package, the code would be \usepackage[hideanswers]{uassign}. Likewise, questions can be hided using the hidequestions option.

If questions are hide, then solutions are numbered. If questions are shown and solutions are shown, then solutions will have the word Solution: at the start of the solution.